**2012/2013**

**Classe** : 8 ème de base **Matière** : Informatique

## Répartition annuelle 8 <sup>em</sup> année de base

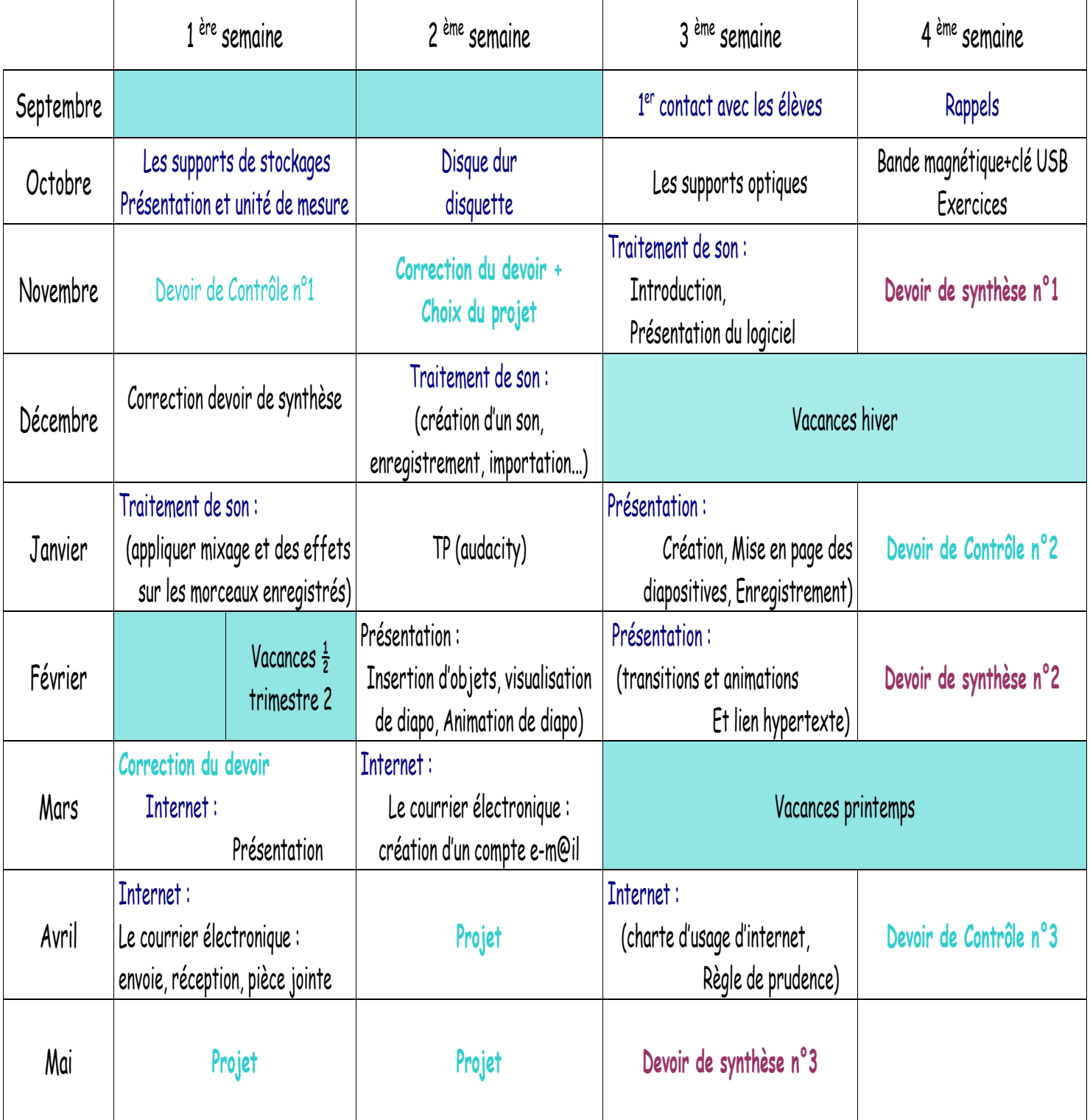

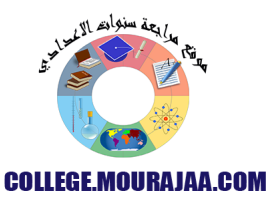